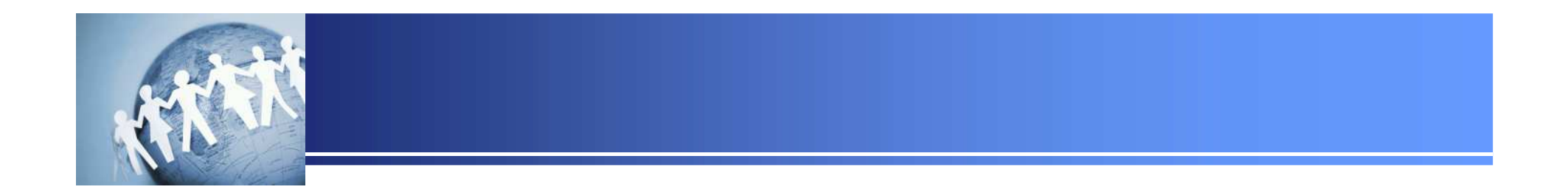

# 無線**LAN**セキュリティの基礎

**2015**年**4**月**19**日セクタンラボ

**Copyright (C) 2015 SecTan Lab. All Rights Reserved.** 

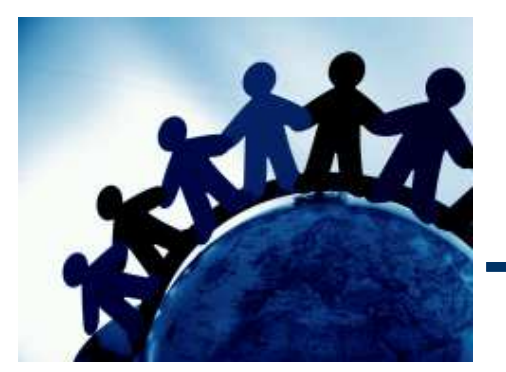

## **1.**無線**LAN**セキュリティの基礎

### 無線**LAN**ネットワークに対する脅威

• ネットワークセキュリティの視点で見ると,無線**LAN**の利用には,大きく分けて3種類の脅威があります。

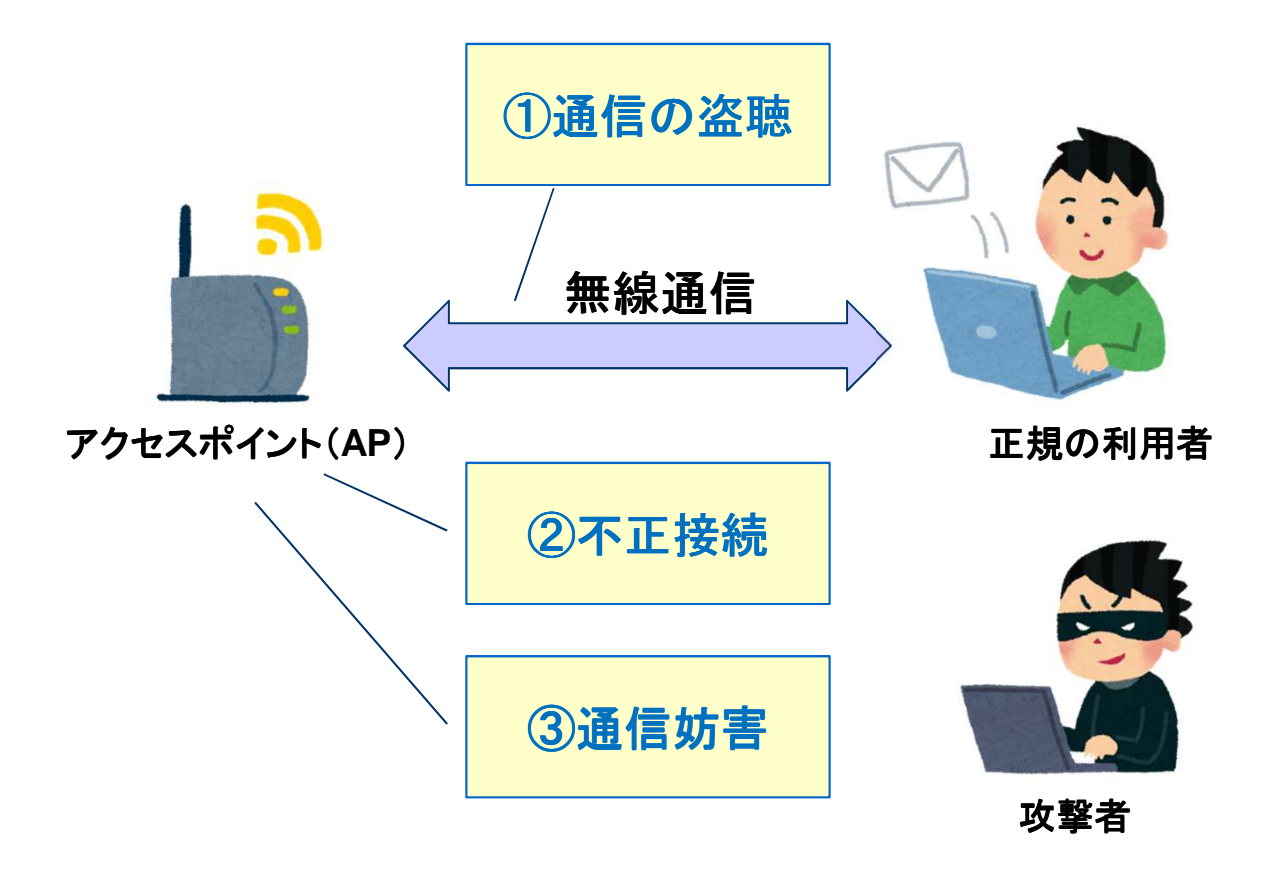

図.無線LANネットワークに対する脅威

### 根本的な対策

- •● 通信の盗聴,不正接続に対しては,暗号化技術による対策を講じる必要があります。 –暗号化技術を使っていない対策は,根本的な対策にはなりませんので注意してください。
- •通信妨害に対しては,残念ながら有効な技術的対策はありません。(たぶん)

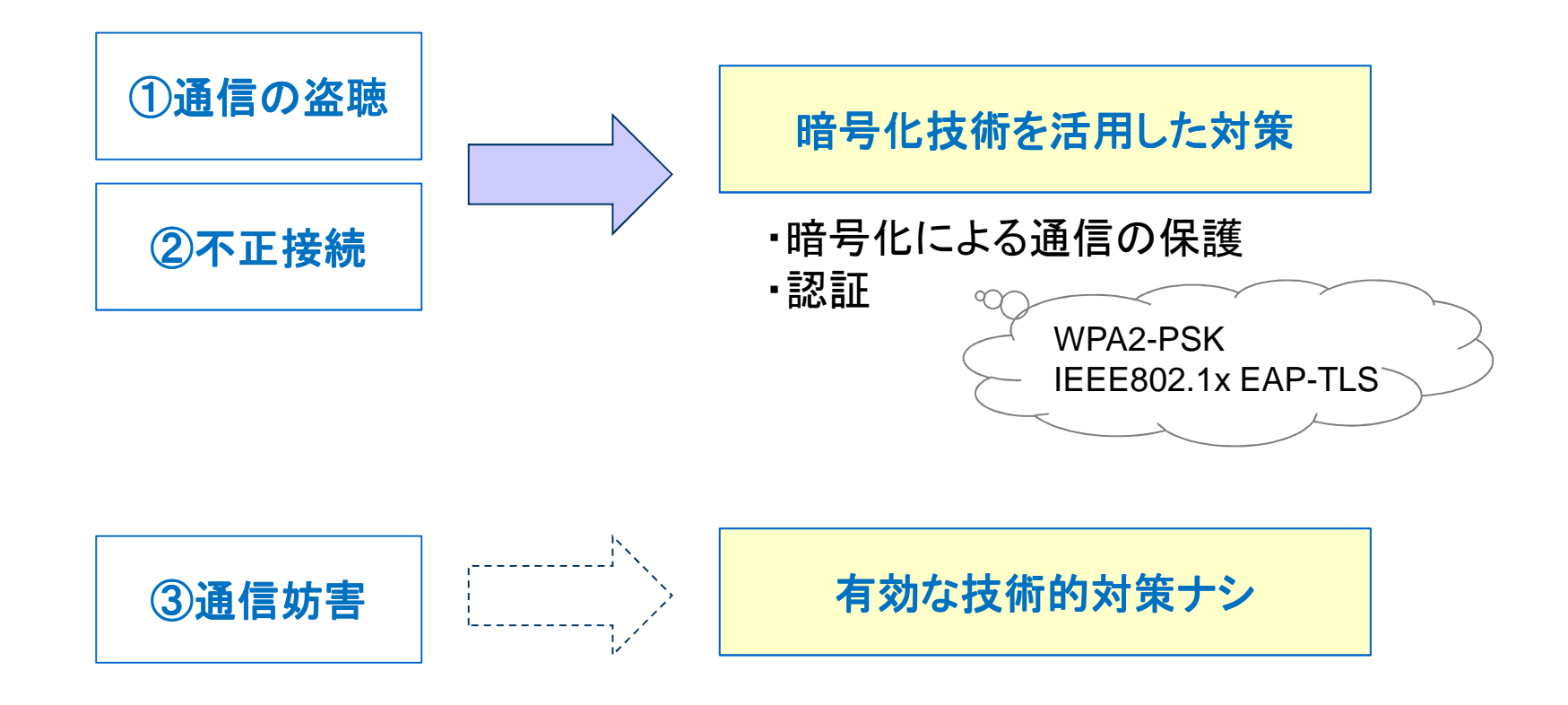

### 暗号化技術の適用範囲(**1**) 無線**LAN**の接続手順

 $\bullet$  暗号化技術を使っていても,クライアントが,**AP**に接続する際,**ESSID**確認の通信は暗号化されません。

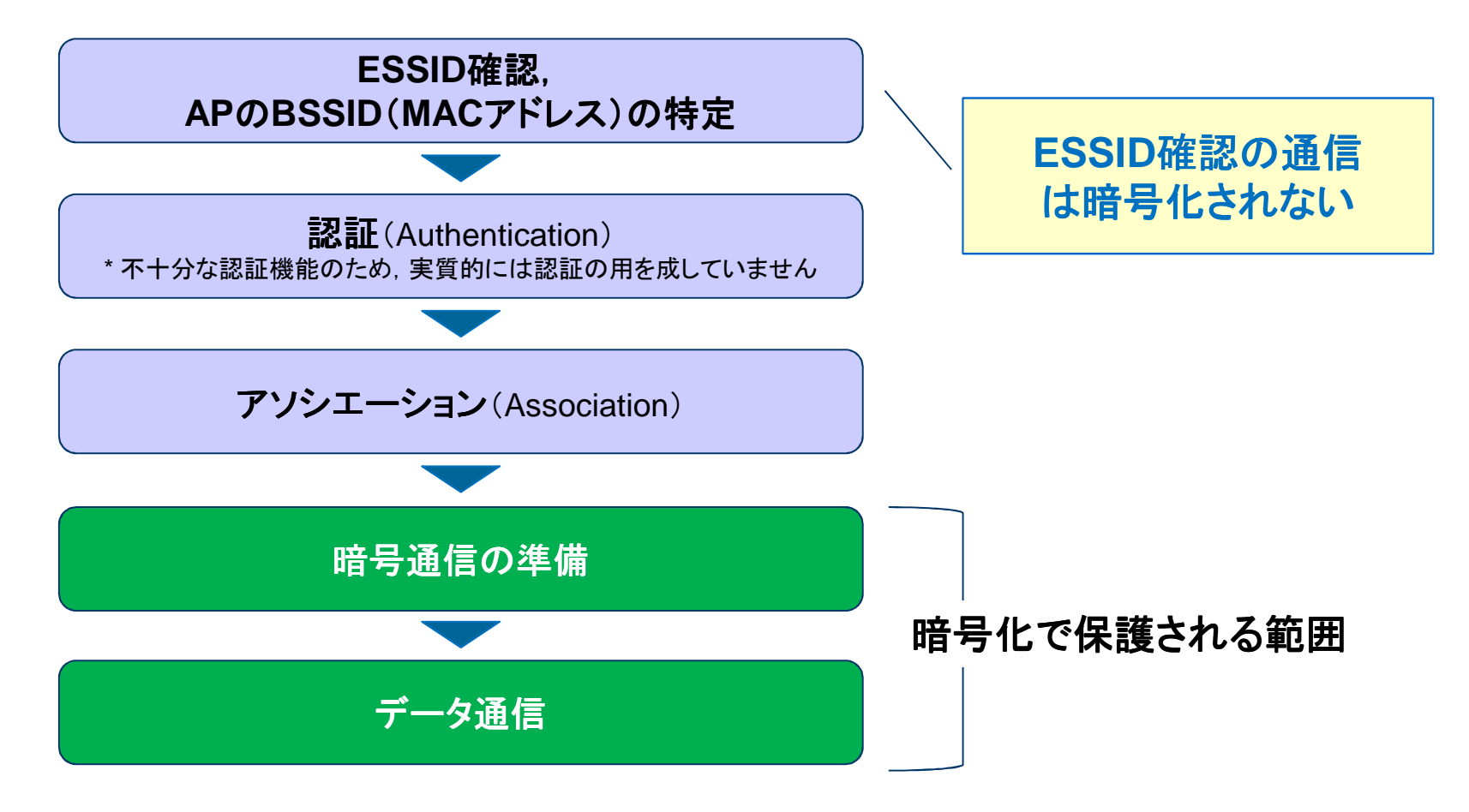

### 暗号化技術の適用範囲(**2**) 無線**LAN**フレーム

- 無線**LAN**フレームは,ざっくり言うと,「**IEEE802.11**ヘッダー」と「データ」で構成されています。
- このうち,暗号化されるのは,「データ」部分のみです。(どの暗号化方式を採用しても同じです)
- **IEEE802.11**ヘッダーに含まれる**MAC**アドレス等は暗号化されません。

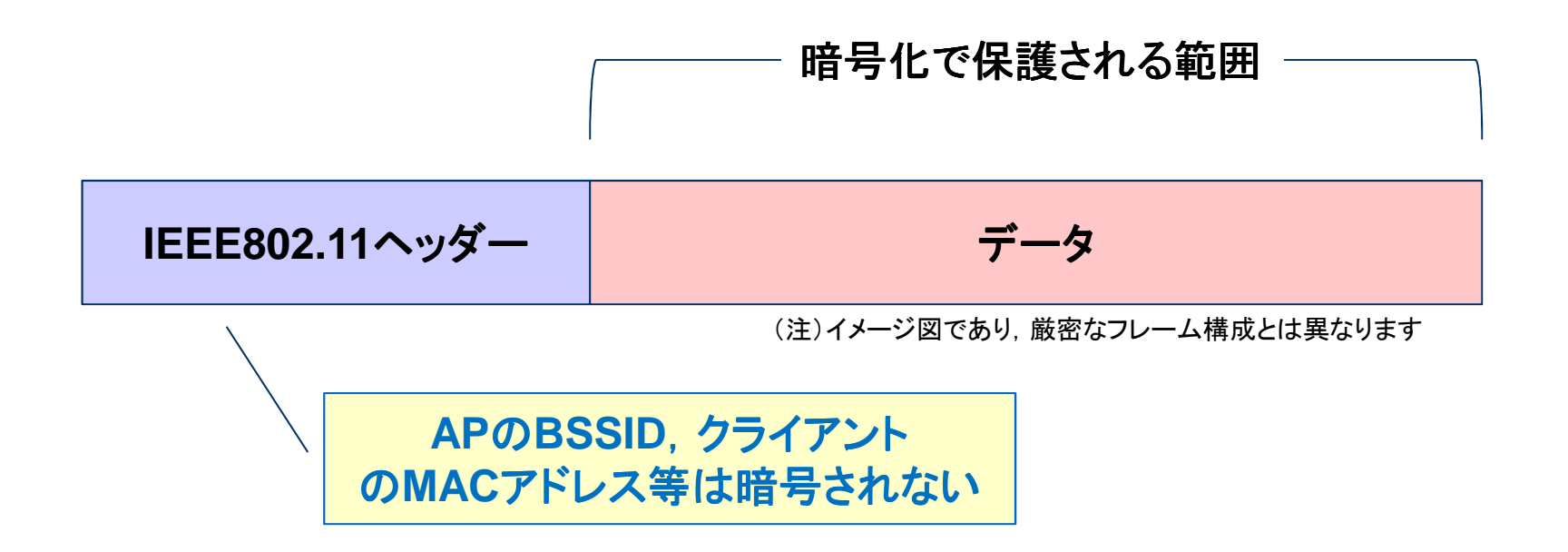

図.無線LANフレームのイメージ

### **対策(?) ステルスSSID**

- **AP**をステルス**SSID**に設定にすると,**AP**はビーコンによる**SSID**の発信を停止します。
- ステルスSSIDのAPに接続したいクライアントは,接続したいSSIDを埋め込んだ<br>FProbe Request **」**発信します 「**Probe Request**」発信します。
- **AP**は,自身の**SSID**と一致した場合,「**Probe Response**」で応答し,接続手順に進み $\bullet$ ます。

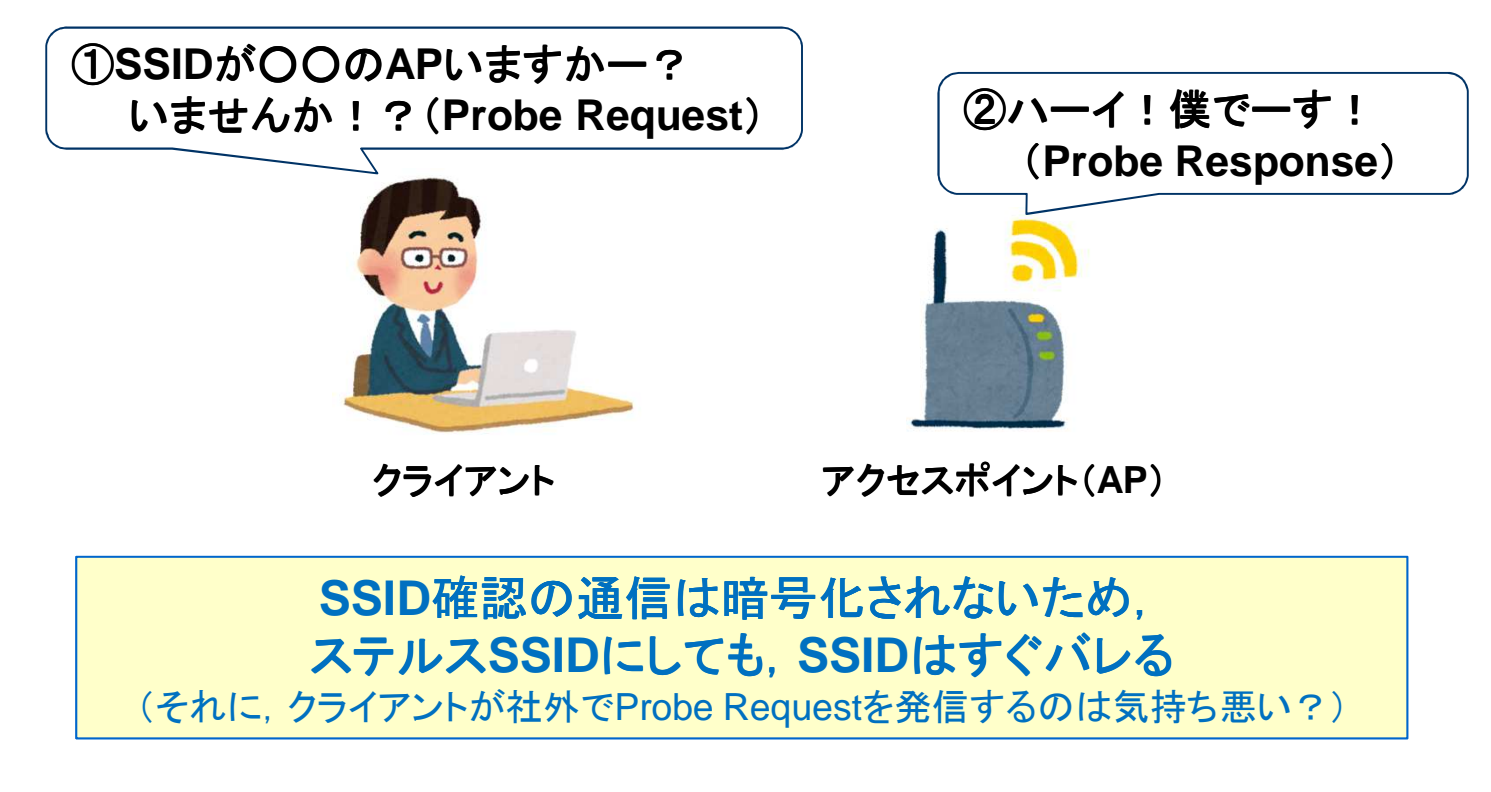

# 対策(?) **MAC**アドレス制限

• 正規クライアントが通信する際,**IEEE802.11**ヘッダーに**MAC**アドレスを平文で埋め込んだフレームを発信しています。

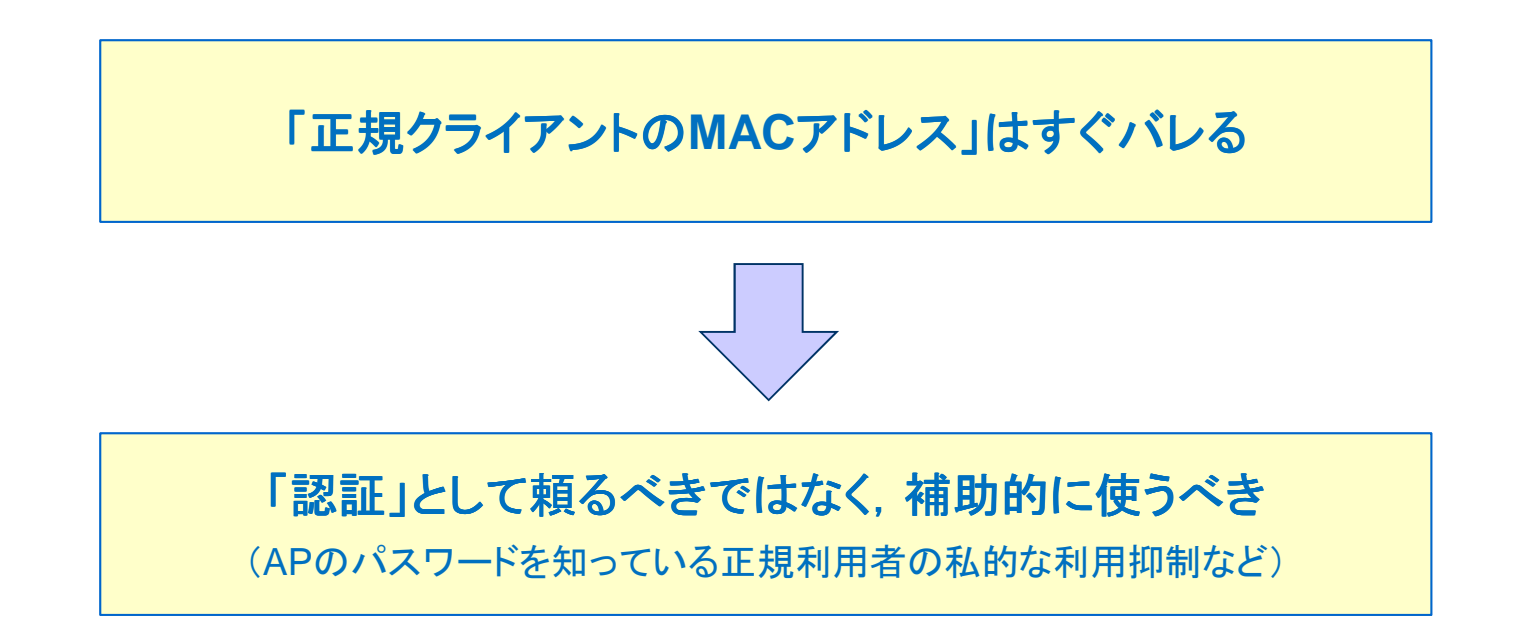

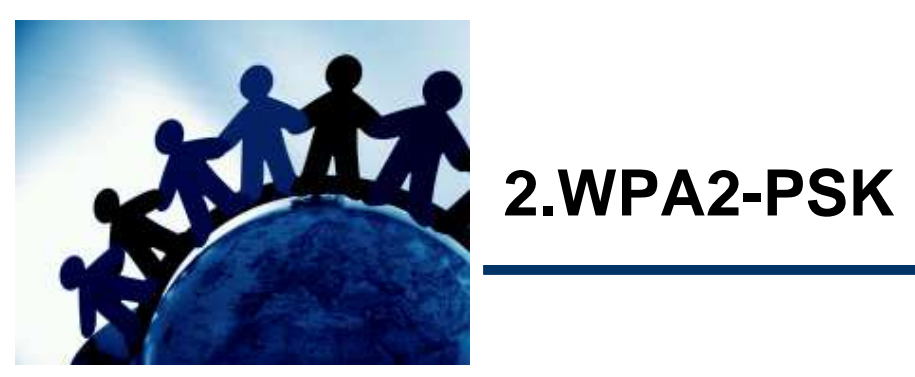

# いきなり結論

- **WPA2-PSK**(暗号アルゴリズム:**AES**)を利用すれば,とりあえず安全です。
- ただし,いくつか注意点があります。

正規クライアントの暗号通信の準備パケットをキャプチャすれば,オフラインで総当たり攻撃が可能

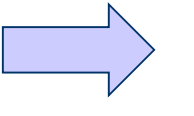

とことん長いパスワードを設定しましょう(**IPA**では最低でも**20**文字を推奨)

同じ**AP**に接続しているクライアント(=同じパスワードを利用)であれば,通信の盗聴が可能

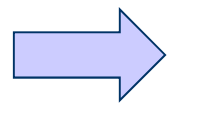

ビジネスホテル等の無料の公共無線LANを利用する際は,<br>※**聴される前**提で利用L 主L <u>ょう(POP3</u>はやめまL ょう) 盗聴される前提で利用しましょう(**POP3**はやめましょう)

(企業で使う場合は,IEEE802.1x EAP-TLSを使いましょう・・・)

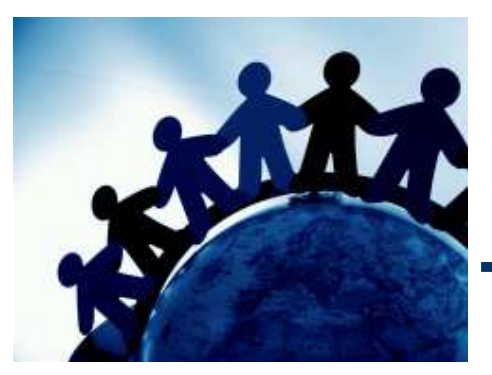

3.[オマケ ]やってみよう !<br>——————————————

### やってみよう(**1**) 検証環境

• 論より実践!ご家庭の無線**LAN**通信をキャプチャしてみましょう。

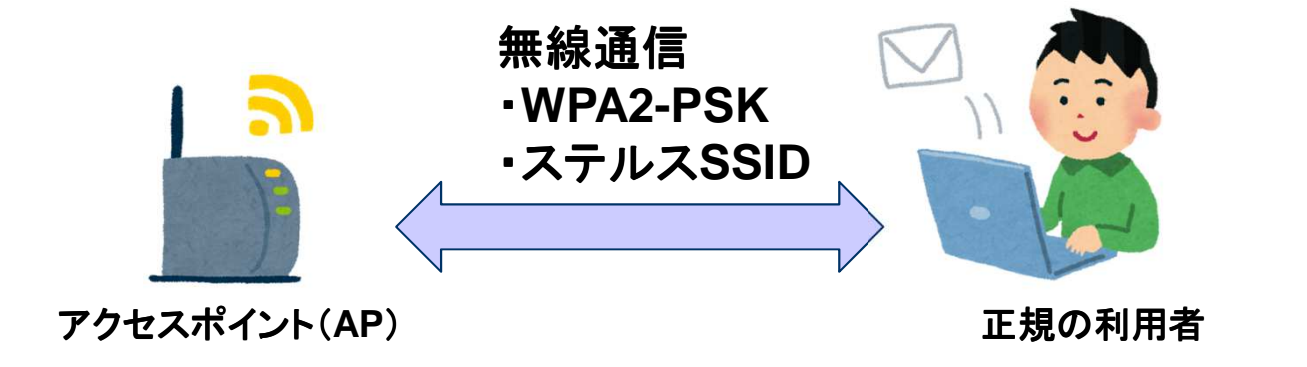

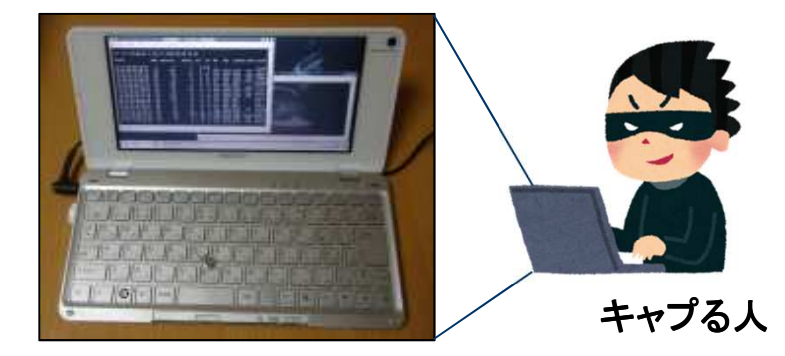

**Sony Vaio type P <sup>+</sup> Backtrack4(aircrack-ng)**(**AP**のパスワード未設定)

# やってみよう(**2**) キャプチャ直後の状況 キャプチャ直後の状況

• キャプり始めた直後の画面です。電波がたくさん飛んでいるのが分かります。

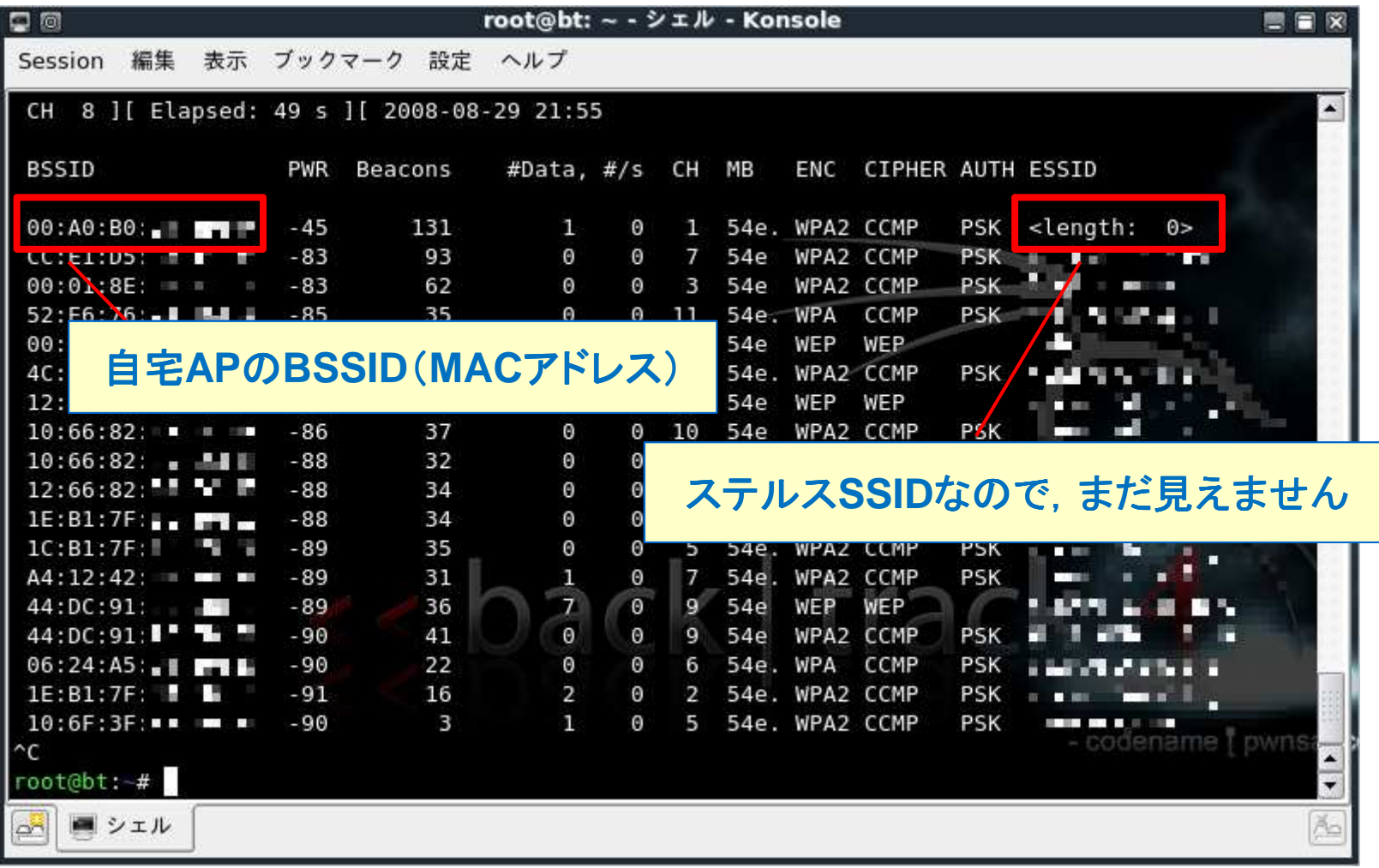

# やってみよう(**3**) 特定**AP**の詳細情報

• 自宅**AP**の**BSSID**の詳細情報を見ると,クライアントの**MAC**アドレスが見えます。

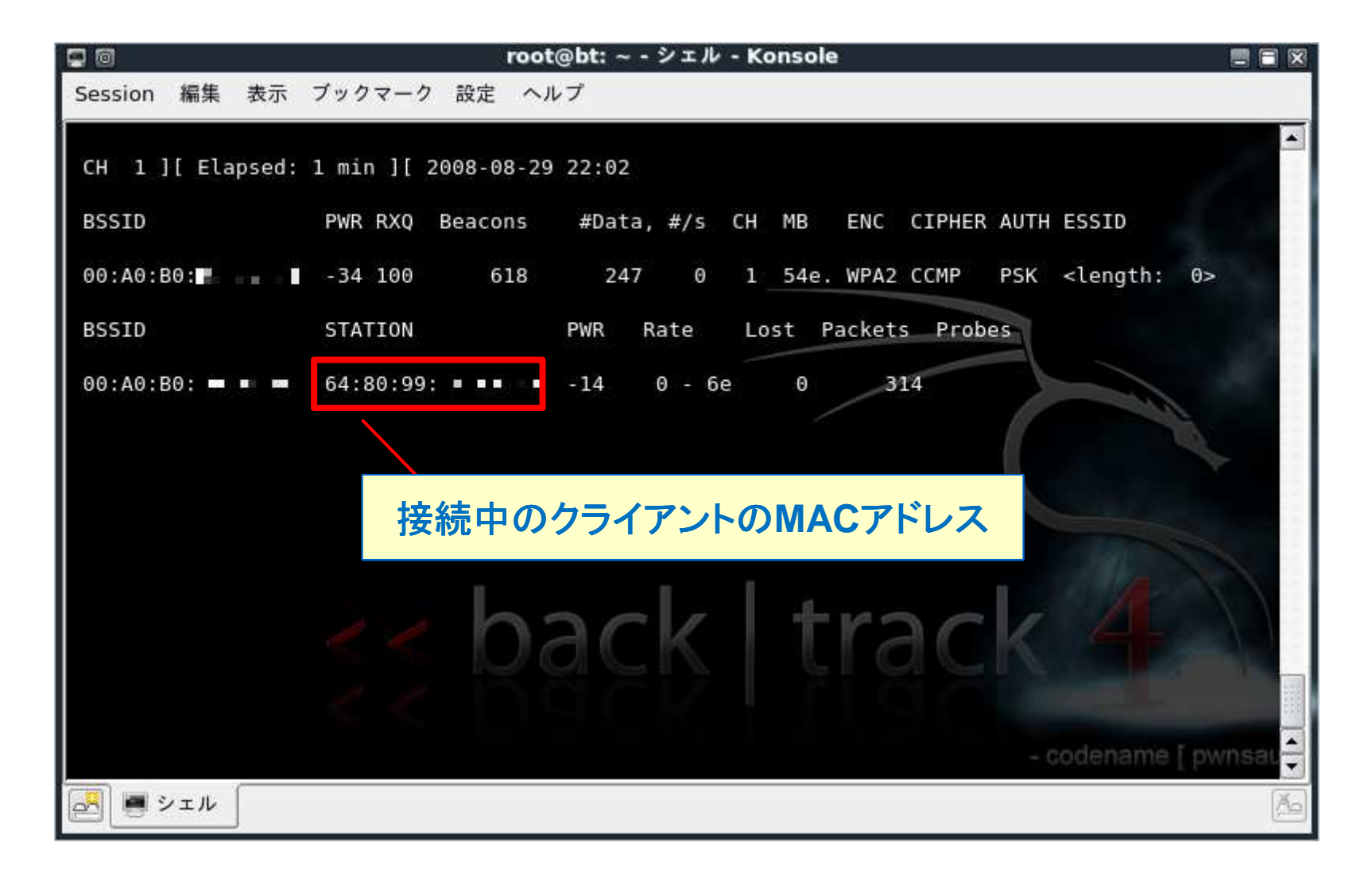

## やってみよう(**4**) ステルス**SSID**回避

• ジっと待っていれば, いつかProbe Rquestが送信されますが, キャプる人は気が短い<br>- ^ ので, 正規クライアントに認証*解*除フレーム (Deauthentication)を投げてみます ので,正規クライアントに認証解除フレーム(**Deauthentication**)を投げてみます。

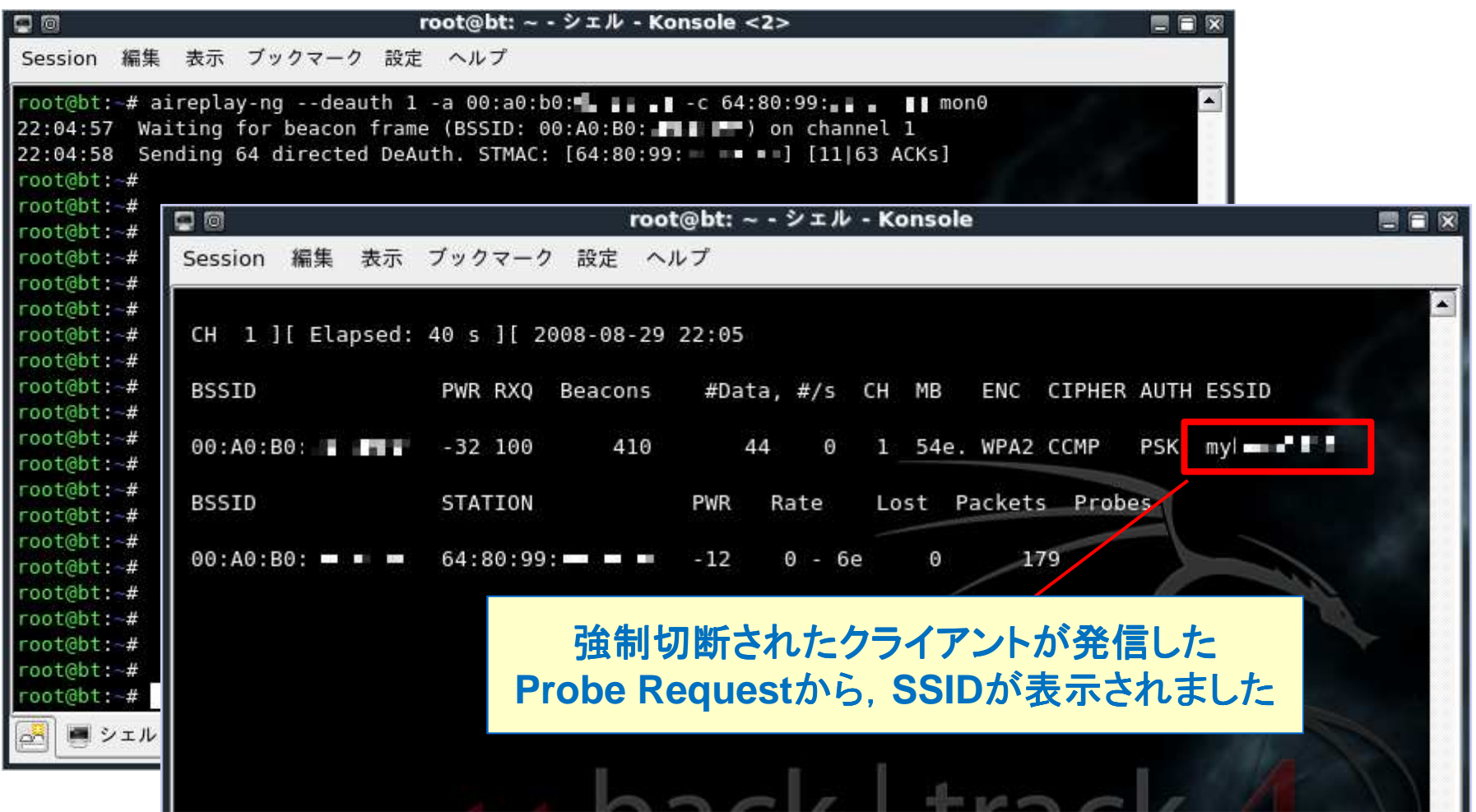

# やってみよう(5) キャプチャしたパケットの確認

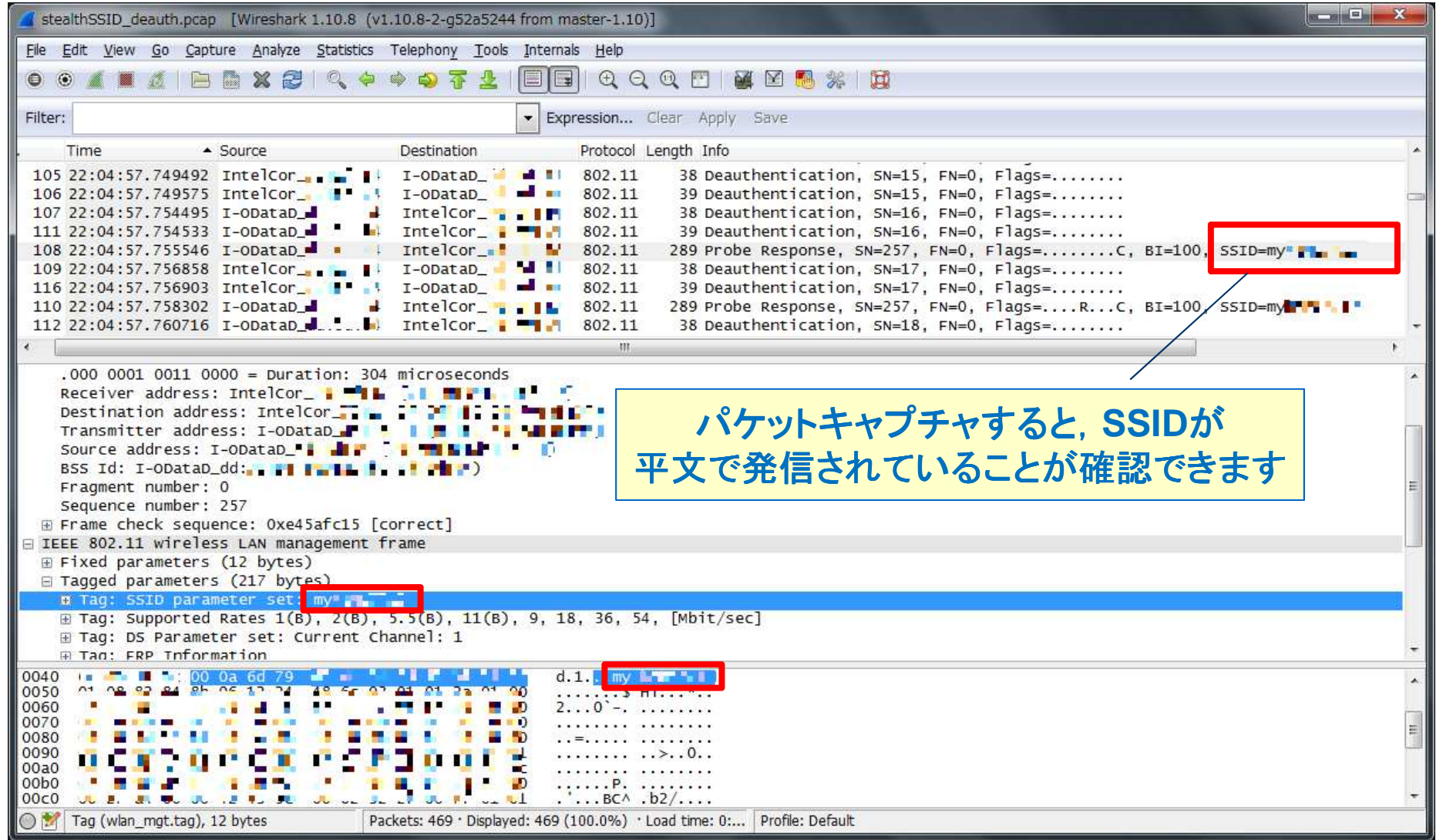

# やってみよう(**6**) **PSK**の解読(辞書攻撃)

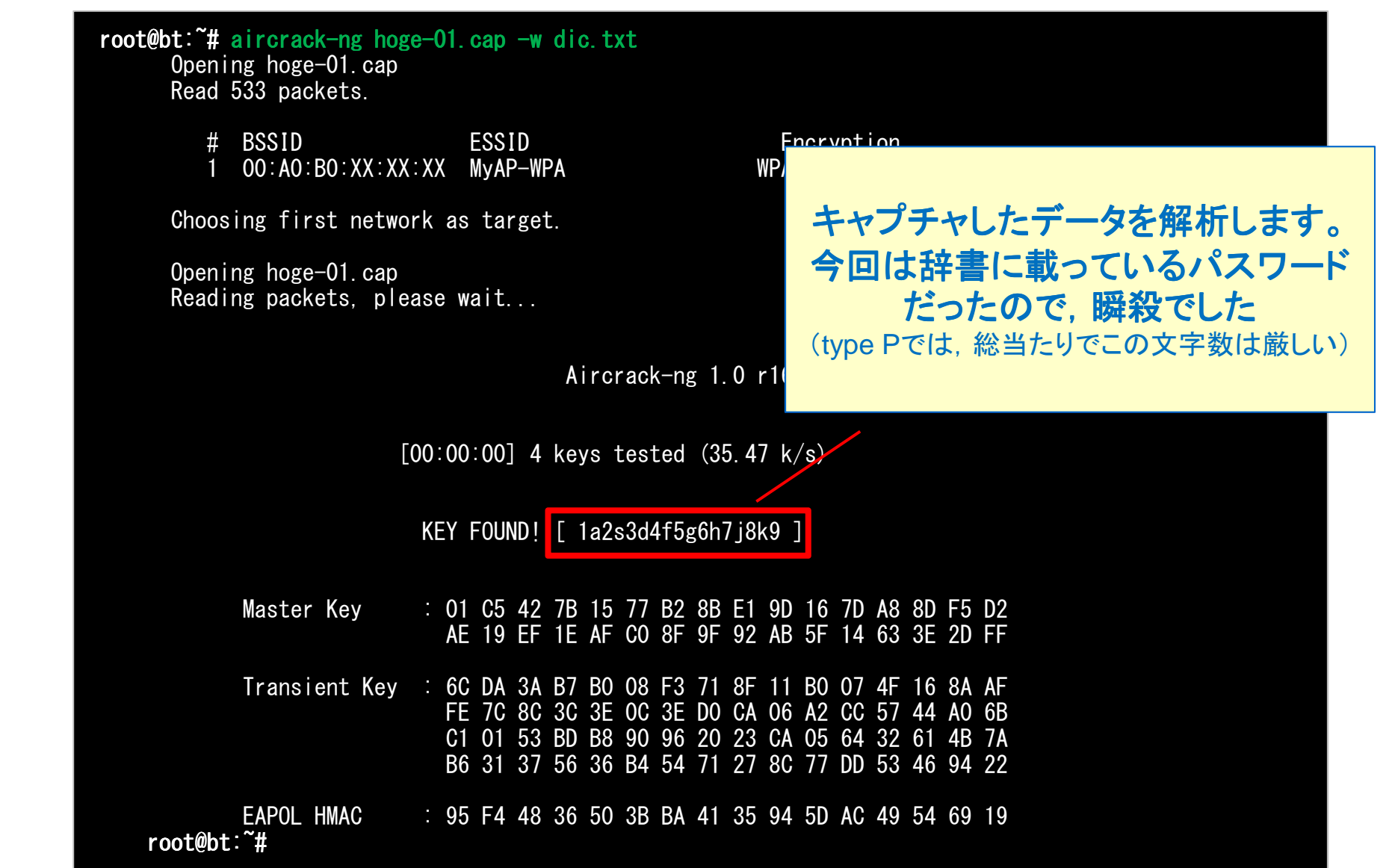

無線**LAN**のセキュリティ対策は,適切な暗号化技術で実施

**WPA2-PSK(AES)**はとりあえず安全。でも,いろいろ注意が必要(大企業であれば,**IEEE802.1x EAP-TLS**を使うべき。現時点では を使うべき。現時点では最強)

ステルス**SSID**,**MAC**アドレス制限は,補助的に利用